## Comcast Voicemail Options Delete Message Without Listening >>>CLICK HERE<<<

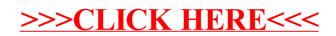